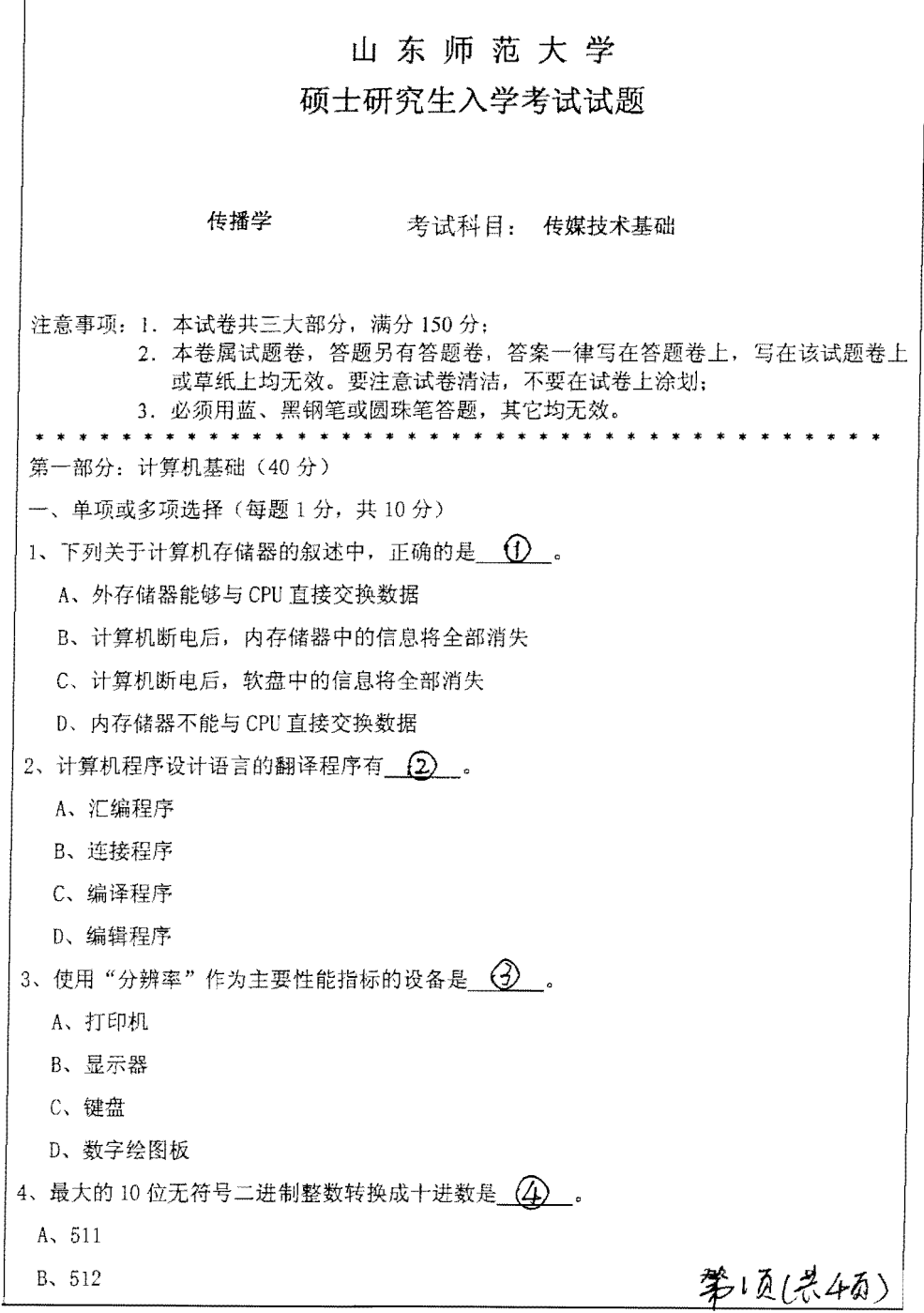

 $\mathcal{L}^{\text{max}}_{\text{max}}$  and  $\mathcal{L}^{\text{max}}_{\text{max}}$ 

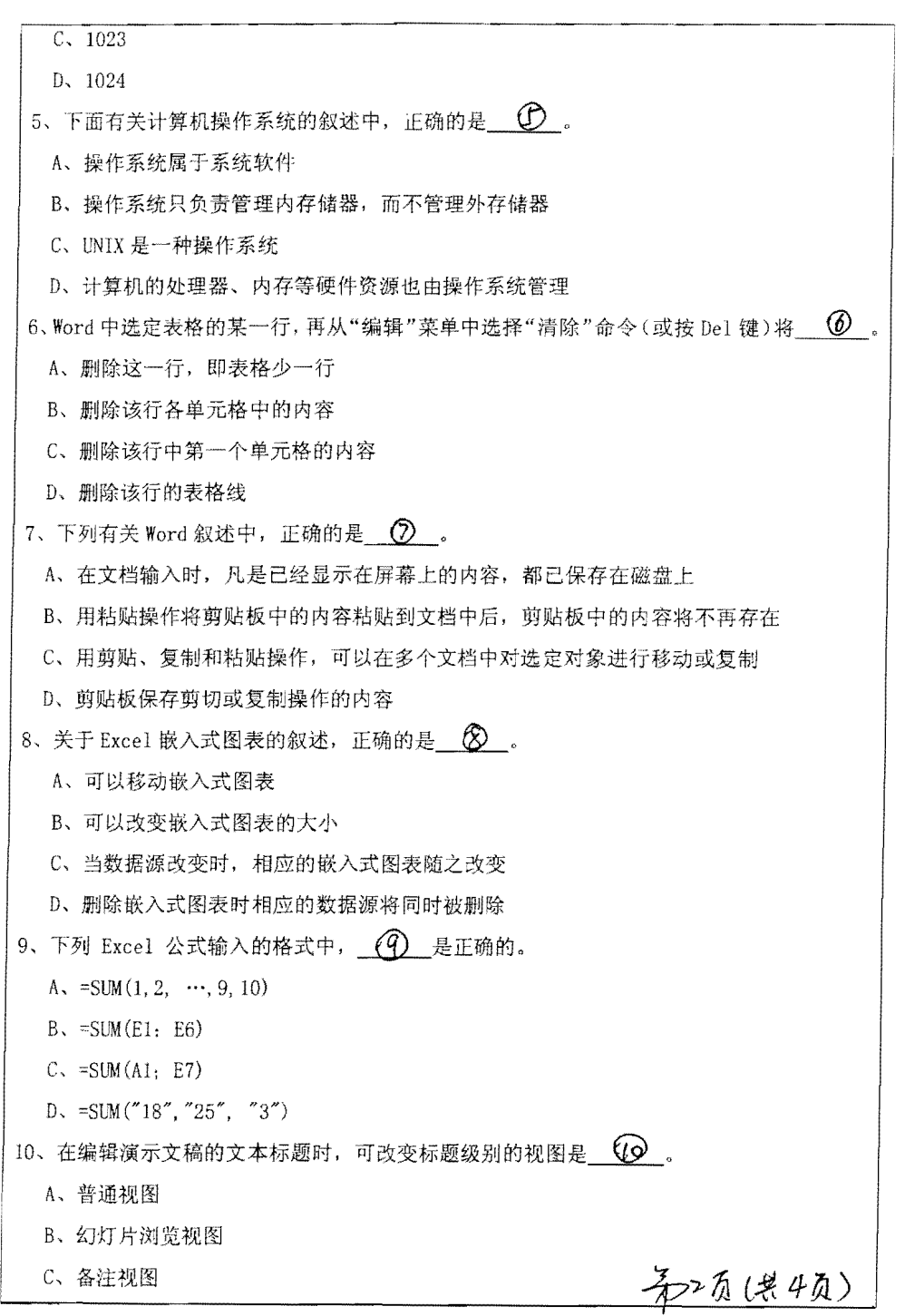

 $\label{eq:2.1} \mathcal{L}(\mathcal{L}^{\text{max}}_{\mathcal{L}}(\mathcal{L}^{\text{max}}_{\mathcal{L}})) \leq \mathcal{L}(\mathcal{L}^{\text{max}}_{\mathcal{L}}(\mathcal{L}^{\text{max}}_{\mathcal{L}}))$ 

D、大纲视图 二、填空(每空1分,共10分) 1、典型的微型计算机系统总线是由数据总线、  $\bigcirc$  和  $\bigcirc$  三部分组成的。 2、计算机中用来表示存储空间大小的最基本容量单位是 (3) 3、在 Word 中, 要在页面上插入页眉、页脚, 应使用  $\qquad \qquad \widehat{q}$  = 菜单下的"页眉和页脚" 命令。 4、在 Excel 中, 假定存在一个数据库工作表, 内含系科、奖学金、成绩等项目, 现要求计 命令。 5、为了实现网络互联, 需要相应的网络连接器, 主要由中继器、网桥、  $\bigcirc$  7 和网 关组成。  $\langle 8 \rangle$ 6、常用的网络协议包括 NetBEUI 协议、NWLink IPX/SPX 协议和 7、用计算机高级语言编写的程序称为 (9) 。 8、HTML 中的<P>……</P>标记的作用为  $\qquad\qquad\bullet$ 三、简答 1、(6分)多媒体计算机系统有何特点?请列出多媒体文件的类型,每类文件至少列出两种 扩展名。 2、(6分)什么是 ISP, 它具有哪些特点? 3、(8分) 在 Excel 的 B2 到 B20 序列中, 记录了学生的期末考试成绩, 请在 C 序列中利用函 数对其进行等级评价,大于等于90分的为"优秀",其它为"一般",并统计"优秀"和"一 般"的人数,结果分别放在 C21 和 C22 中。写出操作步骤。 第二部分: 摄影基础(50分) 1、(8分) 常用的光圈数值和常用的快门数值有那些? 2、(8分) IS0100 与 IS0800 在拍摄效果上有哪些不同? 使用 IS0100 拍摄某景物时使用 f /4 1/8S, 换用 IS0800 拍摄时参数应如何变化?. 3、(10分)照相机常用的镜头有哪些?性能如何?适用的拍摄场景如何? 4、(10分)色温的物理意义是什么?数字照相机常用的色温模式有那些?现场光色温高于相 机设定的色温时效果如何?现场光色温低于相机设定的色温时效果如何? 第须保4到 5、(14分) 阐述在雪景拍摄人像的过程。

第三部分: 电视制作技术(60分)

一、简释下列专业术语(每小题5分,共20分)

1. 磁带录像机的数字记录方式

2. 音频信号的数字化

3. 1080/24P 格式

4. 电子新闻采集方式

二、简答下列问题(第1小题12分,第2小题8分,共20分)

1. 虚拟演播室的关键技术主要包括哪几个方面?

2. 请结合实际, 简述数字特技的制作要点。

三、论述题(20分)

 $\blacktriangleright$ 

请结合自己的实践与体会, 谈谈非线性编辑系统在现代电视节目制作中的优越性及存在 的缺陷。

第4页(共4页)